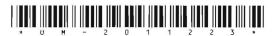

## UM-2011223 Seat No.\_\_\_\_

## M. Sc. (IT) (Sem. III) Examination November – 2011

## EMY-3033: Multimedia Animation & Prog. Using Flash

| Time | e : 3                                     | Hours] [Total Marks :                                                                                | 70 |
|------|-------------------------------------------|----------------------------------------------------------------------------------------------------|----|
| 1    | Answer the following questions: (any six) |                                                                                                    |    |
|      | (1)                                       | What is flash? What can you do with flash? Write steps to create any simple application using flash. |    |
|      | (2)                                       | Explain different types of files created with flash with                                             |    |
|      | (3)                                       | its uses. What is a symbol? Write steps to create symbols.                                           |    |
|      | (4)                                       | What is motion tween? Explain with example how can you add motion tween in flash.                    |    |
|      | (5)                                       | Explain onion skinning with example.                                                                 |    |
|      | (6)                                       | Explain with example how can you control timeline with action script?                                |    |
|      | (7)                                       | Explain with example how can you use guide layers in your application?                               |    |
| 2    | Ansı                                      | wer the following questions: (any ten)                                                               | 20 |
| _    | (1)                                       | What is stage in flash?                                                                              | _0 |
|      | (2)                                       | Define animation.                                                                                    |    |
|      | (3)                                       | What is blank key frame?                                                                             |    |
|      | (4)                                       | Define frame rate.                                                                                   |    |
|      | (5)                                       | What is the difference between symbol and instance?                                                  |    |
|      | (6)                                       | Explain action script code.                                                                          |    |
|      | (7)                                       | Write differences between locking a frame and hiding a frame.                                        |    |
|      | (8)                                       | What are the differences between guide layer and mask layer?                                         |    |
|      | (9)                                       | What is timeline? How you can use it in flash animation?                                             |    |
|      | (10)                                      | How can you add sound in your flash file?                                                            |    |
|      | (11)                                      | What is start page?                                                                                  |    |
| 3    | Ans                                       | wer the following questions:                                                                         | 18 |
|      | (1)                                       | Explain the button component with its events with example.                                           |    |
|      | (2)                                       | Explain different properties of textbox those you can use in your flash application?                 |    |
|      | (3)                                       | What is action? When is it used? Explain with example.                                               |    |
| 1    |                                           | at are advantages of using FLV files compared to r videos?                                           | 2  |

UM-2011223] [100]